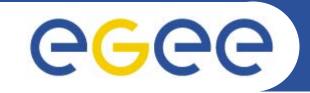

Enabling Grids for E-sciencE

## MyProxy - a brief introduction

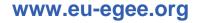

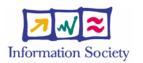

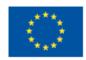

EGEE-II INFSO-RI-031688

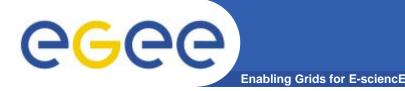

## • You may need:

- To interact with a grid from many machines
  - And you realise that you must NOT, EVER leave your certificate where anyone can find and use it.... Its on a USB drive only.
- To use a portal, and delegate to the portal the right to act on your behalf (by logging in to an account that can make a proxy certificate for you)
- To run jobs with run/queue times longer than the lifetime of a short-lived proxy – the new WMS will refresh the proxy on your behalf.
- Solution: you can store a long-lived proxy in a "MyProxy repository" and derive a proxy certificate when needed.

<u>"MyProx</u>

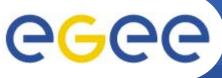

- 1. Destroy any existing proxy: voms-proxy-destroy
- 2. Register a proxy with the MyProxy server myproxy-init --voms gilda You will be asked to set a new pass phrase for this server Remember what you set!
- 3. To prove that you have no current proxy: voms-proxy-info –all
- 4. Obtain a proxy from the server: myproxy-get-delegation -s grid001.ct.infn.it
- 5. See that you do have a proxy now: voms-proxy-info –all Notice the siubject!
- 6. Go to the GENIUS portal and log on using the new pass phrase and your sofiaXX name https://glite-tutor.ct.infn.it/

For more information: https://grid.ct.infn.it/twiki/bin/view/GILDA/MyProxyUse

## **Grid authentication with MyProxy**

Enabling Grids for E-sciencE

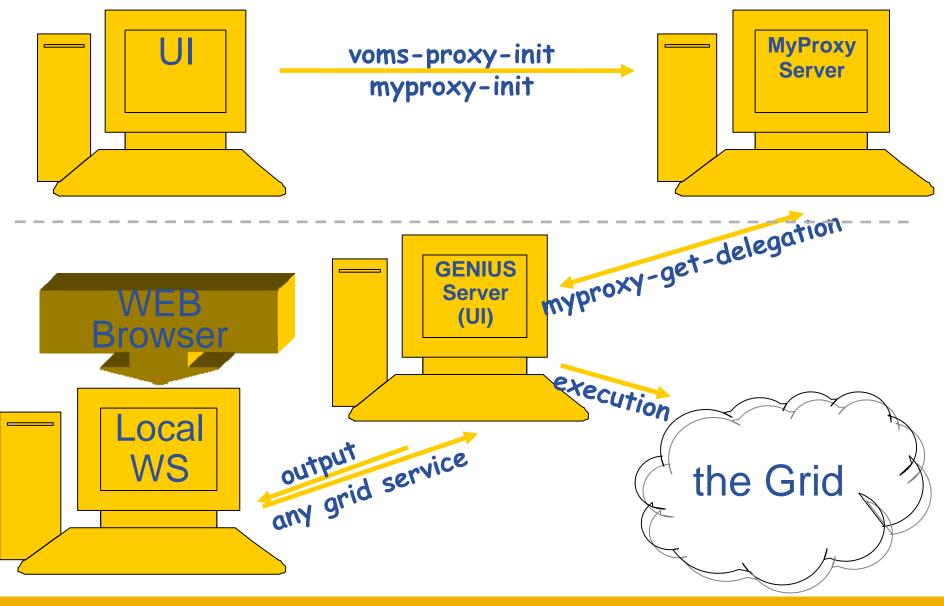

EGEE-II INFSO-RI-031688

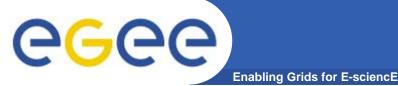

Allow myproxy-init to issue proxies to WMS to allow execution of long jobs

- -R : so the proxies are renewable by the WMS
- -d: force use of the DN (distinguished name, the full name in your certificate)
- -c: set the credential lifetime (in the MyProxy server) to 1 week, usually
- -t: define the lifetime fo the issued proxy usually 12 hours
- Only some combinations of Resource Broker and MyProxy server work!
  - Needs local knowledge

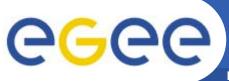

- ALSO:
- The VOMS server will only issue 24 hour credentials!
- Current approach:
  - the proxy in the myproxy server needs to be refreshed every 24 hours
- Soon:
  - The WMS will refresh the